## **Расписание занятий для 4 класса**

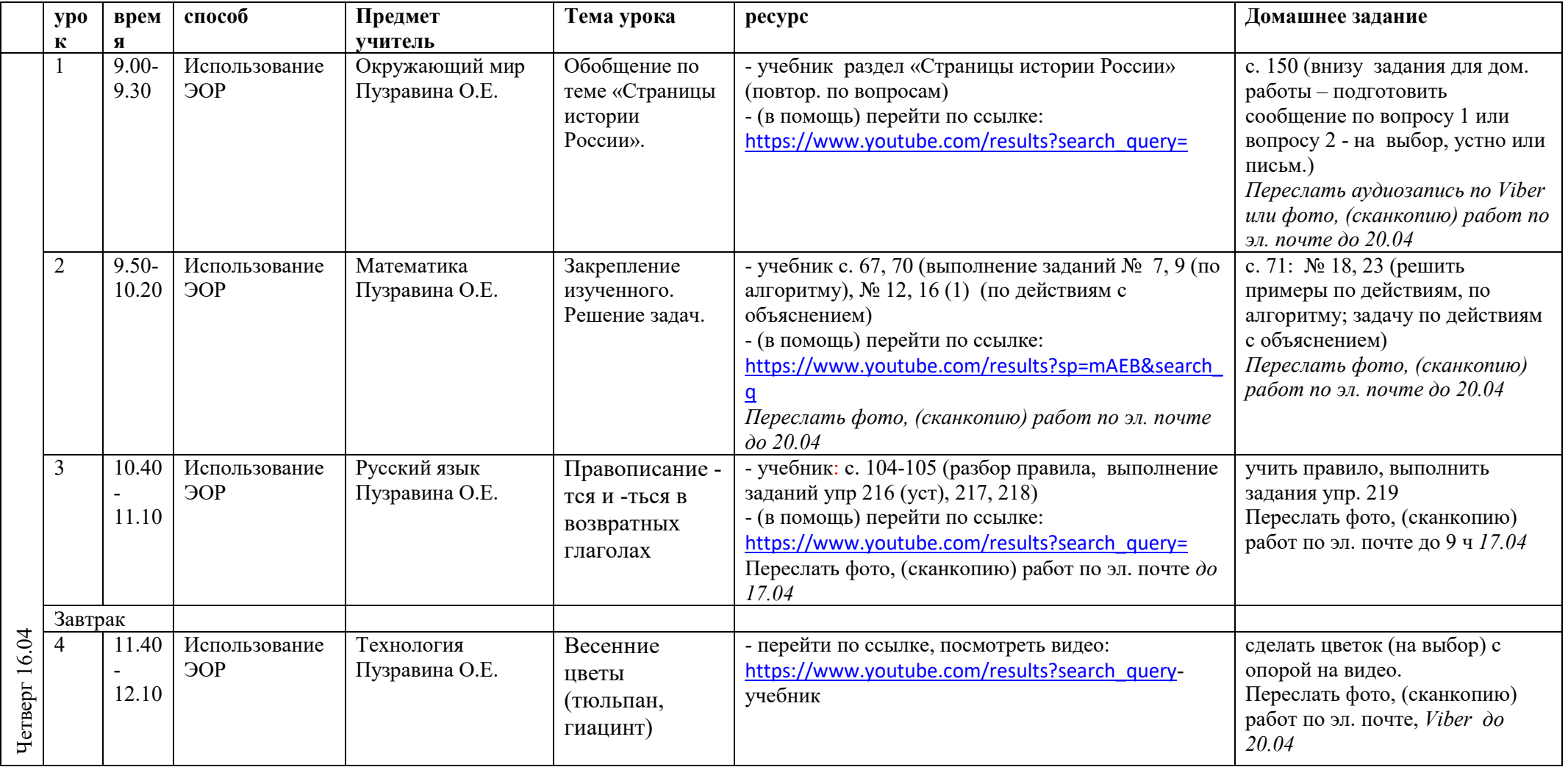